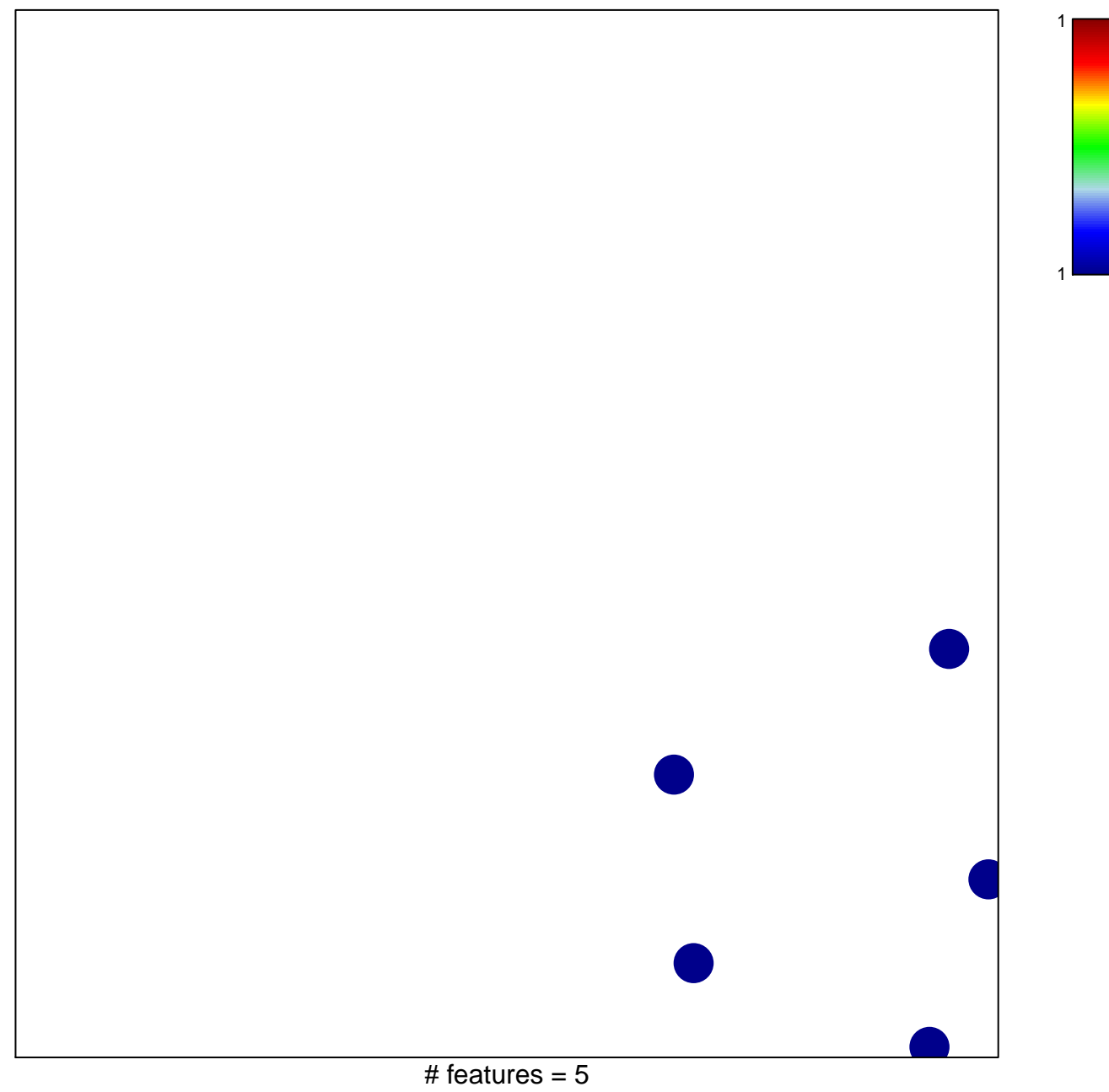

chi-square  $p = 0.85$ 

## **LE\_SKI\_TARGETS\_DN**

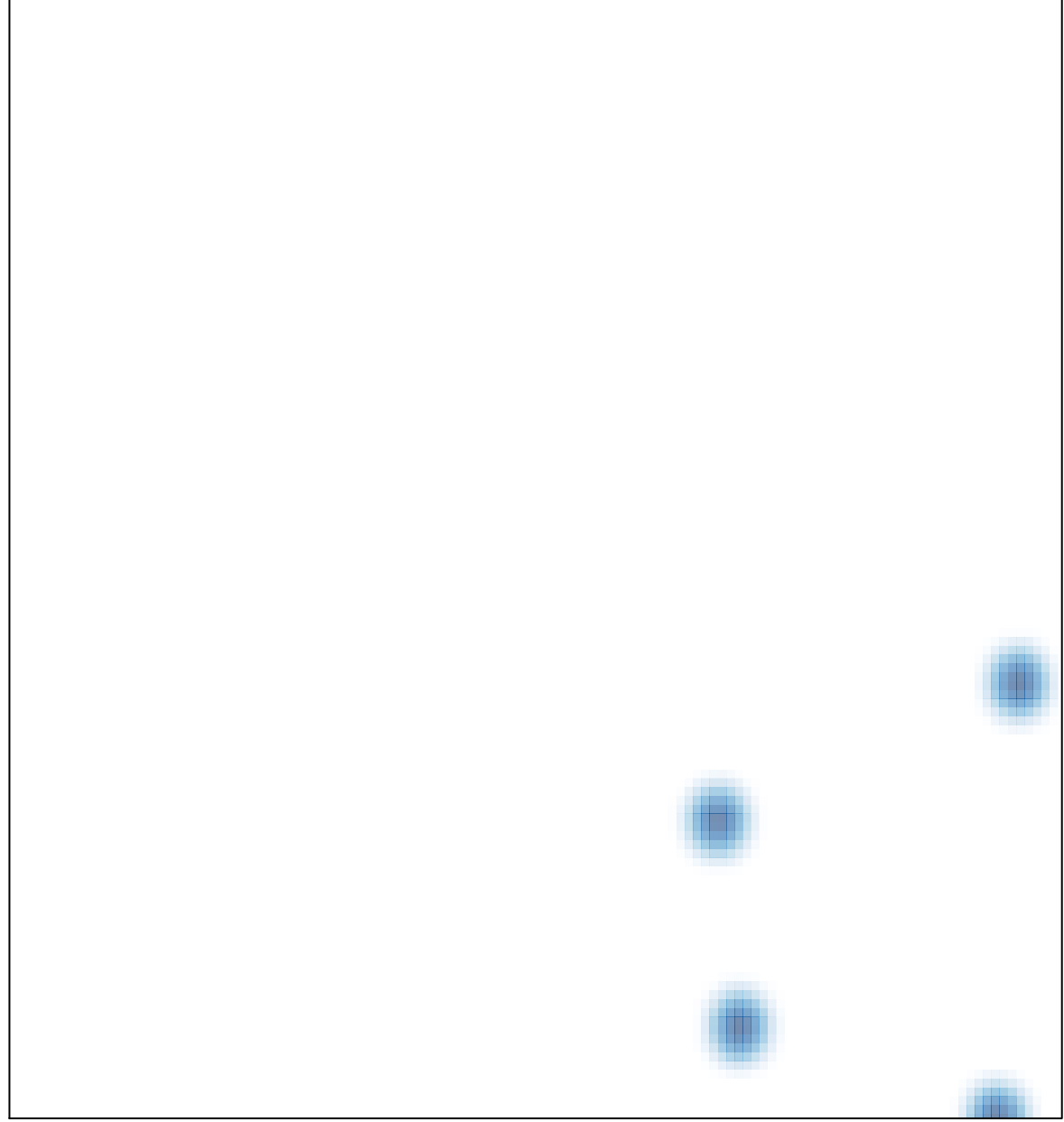

# features =  $5$ , max =  $1$